Commonly Used Unix Commands

All of the commands which take filename parameters may use wildcards in those positions, but remember the use of the shell's single and double quotes to prevent wildcard expansion when parameters contain spaces, tabs, etc.

- ps Process status. List of all running processes.
	- -f full listing of command lines (use -l on some systems)
	- -e every process on the system
	- -u particular user's processes (not Linux), ie. **ps -uroot,fred**
	- \$ **ps [-options]**

## mail, mailx, Mail

Electronic mail. Send or read electronic mail.

to send: specify user names on the command line, ie. **mail root fred** to read: don't give any user names, ie. **mailx** 

- ls List directories. List the contents of the given directories.
	- -l long listing
	- -a all hidden files (those that start with a dot) are listed also
	- -F append an attribute character to each filename [see *ls(1)*]
	- \$ **ls [-options] [directory(s)]**
- pg Paginate files. Use **h** at the colon prompt for the help screen. clear screen before each page is displayed \$ **pg [-options] [filename(s)]**
- cat Read file(s) and send to stdout. -v To see control characters printed as visible sequences. \$ **cat [filename(s)]**
- tee Read stdin and send to stdout. Save a copy of the data in files specified. \$ ls -l | **tee file1 file2** | sort | mail root
- grep **G**lobally search for **R**egular **E**xpression and **P**rint. See page 2 for a summary of Regular Expression syntax. \$ **grep 'regexpr' [filename(s)]**
- cd Change current directory. No parameters returns to \$HOME directory. \$ **cd [directory]**
- pwd Print full pathname of current directory. \$ **pwd**
- vi Full-screen visual editor. \$ **vi [-options] [file(s)]**
- rm Remove specified files and/or directories.
	- -r recursive removes given file/directory and all subdirectories.
	- -i interactive prompt for each file before removing.
	- \$ **rm [-options] file(s)**

## chmod

Change the modes (permissions) on files and directories.

Options allow specification of **user**, **group**, or **other** permission fields, whether to **add**, **remove**, or **specify** certain bits, and **read**, **write**, **execute**, and **setid** permission bits.  $$$  chmod  $[$ ugo $]$  $[+-]$  $[$ rwxs $]$  file(s)

## chgrp

Change the group id on files and directories; only the file owner and **root** may do this. \$ **chgrp group file(s)**

## chown

Change the owner of files and directories; only **root** may do this. \$ **chown userid file(s)**

- cp Copy files from one directory/filename to another. \$ **cp old\_file new\_file** \$ **cp file(s) directory**
- mv Move files from one directory/filename to another. \$ **mv old\_file new\_file** \$ **mv file(s) directory**
- sort Sorts given files; many options for controlling sort key(s). Reads stdin if no files given; writes to stdout if no output file given [see *sort(1)*]. \$ ls -il | **sort -n**
- find Locates files by recursively searching a directory list.

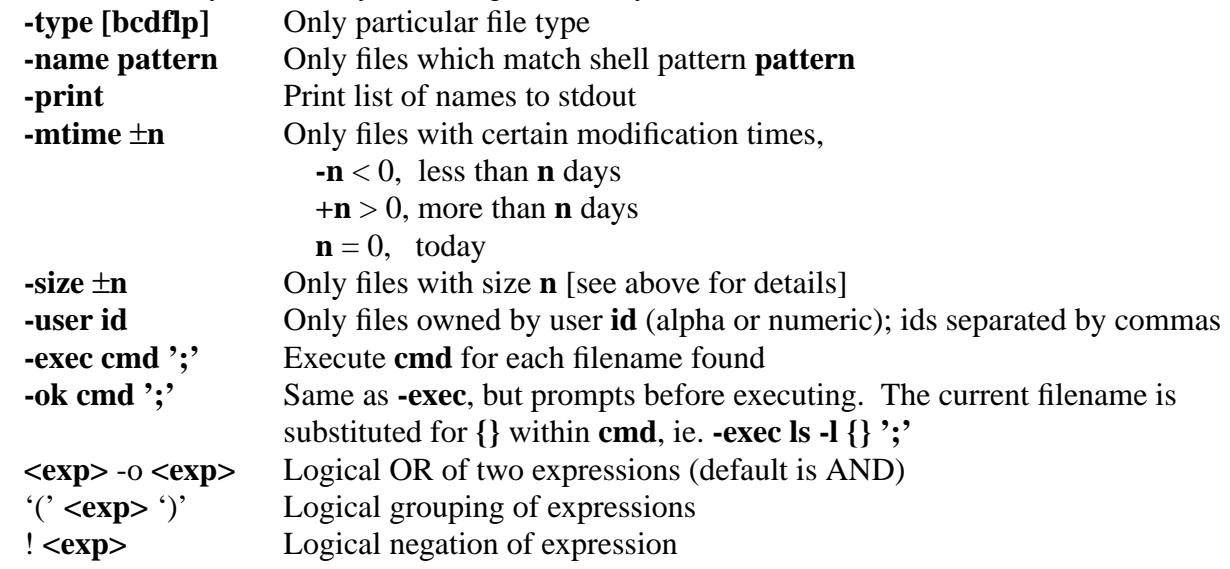

Regular Expressions

In the following descriptions, an **RE** is any single character unless one of the special metacharacters is used. The metacharacters may be made literal by preceding them with a backslash ("**\**"). Character Meaning

- [ ] Match any single character from given set. Allows **-** for range, and **ˆ** immediately after open bracket for set negation (same as **[** and **]** in the shell).
	- . Match any single character [same as **?** in the shell]
	- \* Match zero or more of preceding **RE** (**.\* RE** same as **\*** in shell)
	- + Match one or more of preceding **RE**<br>
	P Match zero or one of preceding **RE**
	-
	- ? Match zero or one of preceding **RE**<br> **8** Match EOL when it appears at end of<br>
	Match BOL when it appears at begin Match EOL when it appears at end of pattern
	- Match BOL when it appears at beginning of pattern
	- | Logical OR between two **RE**s

The following only work in *sed* or *vi*, not *grep*.

- $\lt$  Match beginning of word.
- $\triangleright$  Match end of word.
- \(, \) Specifies a subpattern **RE**.
- \n Where **n** is 0 through 9, and specifies subpattern **n** in the replacement string.